• Una analisi delle strategie di gratuità di Google e delle implicazioni a livelli di privacy Matteo Flora - [mf@matteoflora.com](mailto:mf@matteoflora.com) Alessio Orlandi - [alessio@itapac.net](mailto:alessio@itapac.net)

- La navigazione su Internet costituisce per una buona parte di cittadini un'abitudine consolidata.
- In genere questa navigazione segue schemi ricorrenti e comprende visite a punti di riferimento del web:

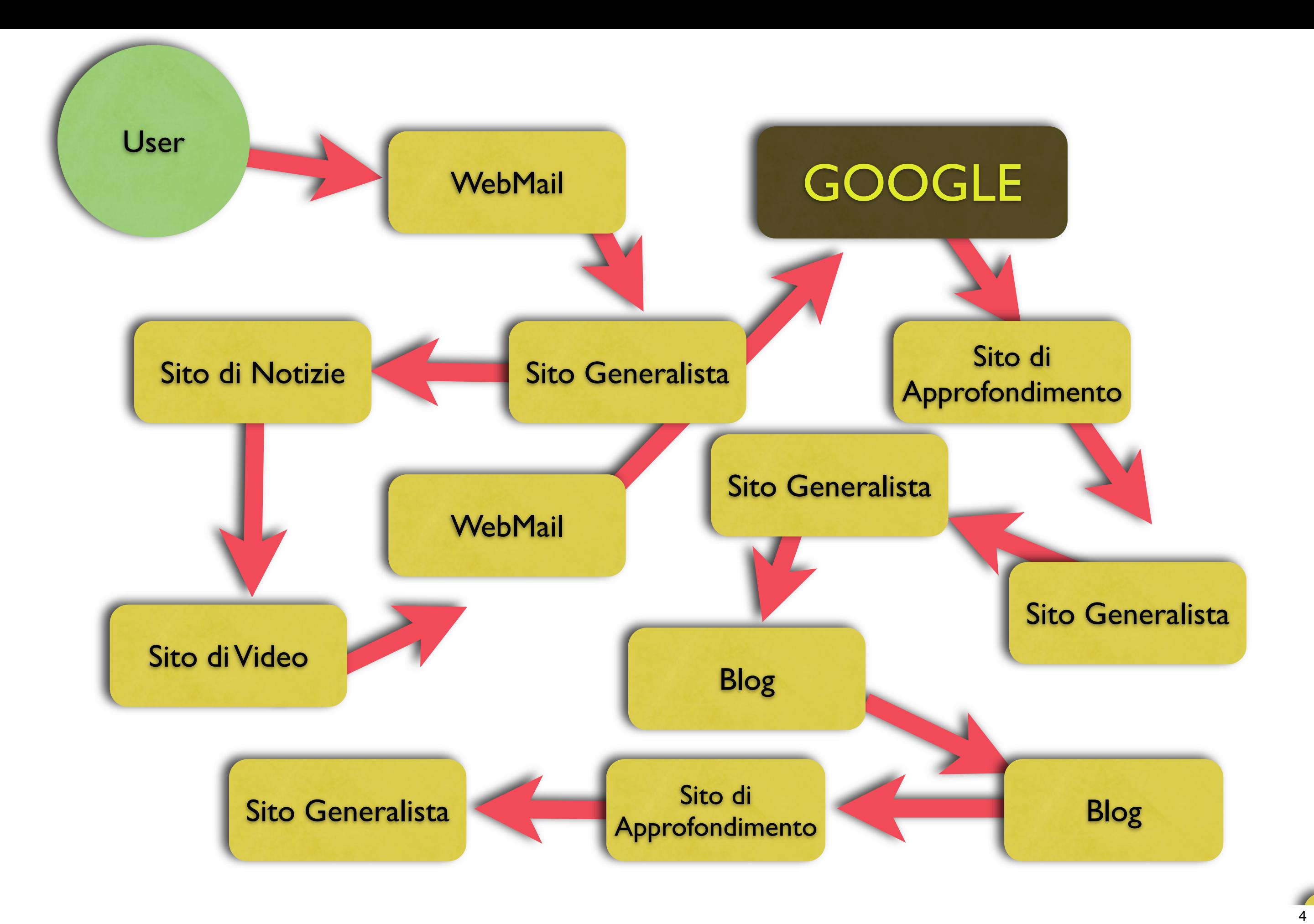

- Negli ultimi anni la comunità internazionale ha sempre più puntato il dito contro il controllo della navigazione effettuato da Google.
- I cookie *(con scadenza di 30 anni)* che Google imposta consentono di tracciare la navigazione dell'utente ad ogni visita del motore di ricerca.

• La tecnologia utilizzata dal motore di ricerca permette inoltre di tracciare la destinazione dei nostri click sui risultati, dando importanti indicazioni sul nostro percorso.

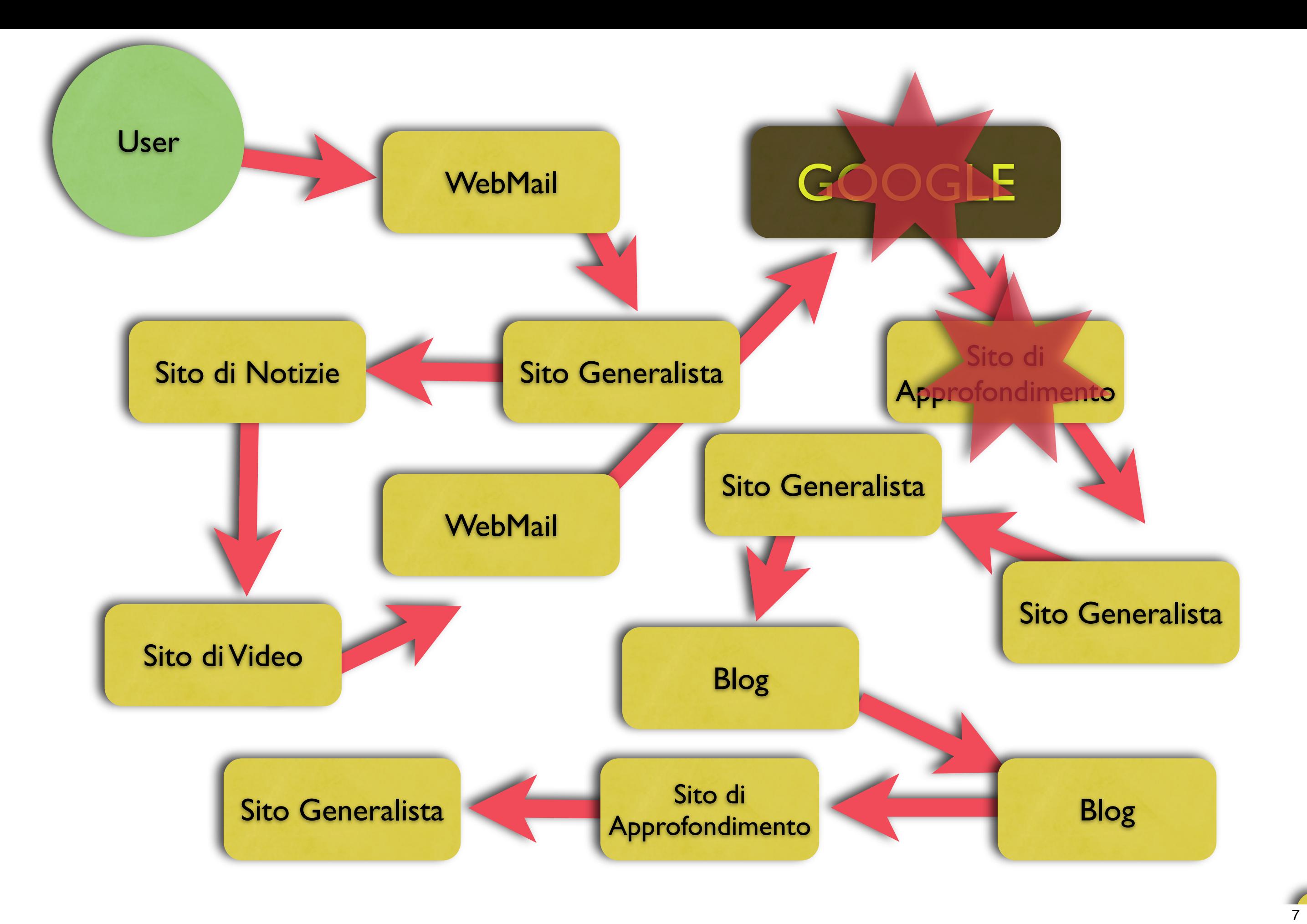

- Nell'ultimo quinquennio Google oltre al motore di ricerca ha creato importanti applicazioni web come Google Mail e acquisito realtà esistenti quali Blogger e YouTube.
- La navigazione su queste realtà comporta per Google la possibilità di interpolare i tracciamenti già presenti.

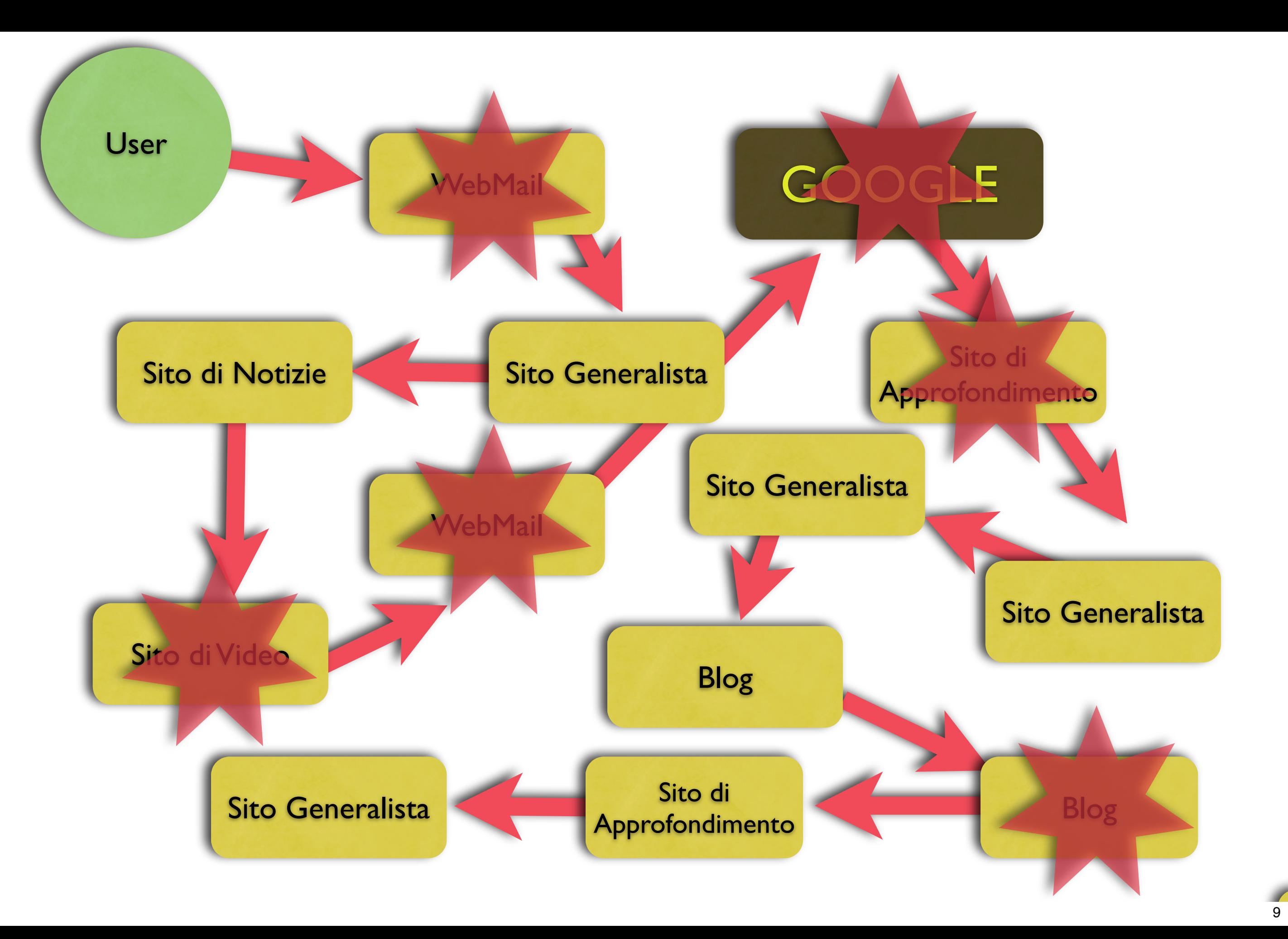

- Oltre ai dati diretti di navigazione, il protocollo HTTP include in ogni richiesta ad un sito web l' indirizzo della pagina originaria.
- Questo dato prende il nome di Referrer e consente di inferire la pagina precedente.

• Nel caso di Google questo comporta la possibilità di recuperare informazioni sulla navigazione non controllata direttamente, con un notevole incremento delle informazioni possedute.

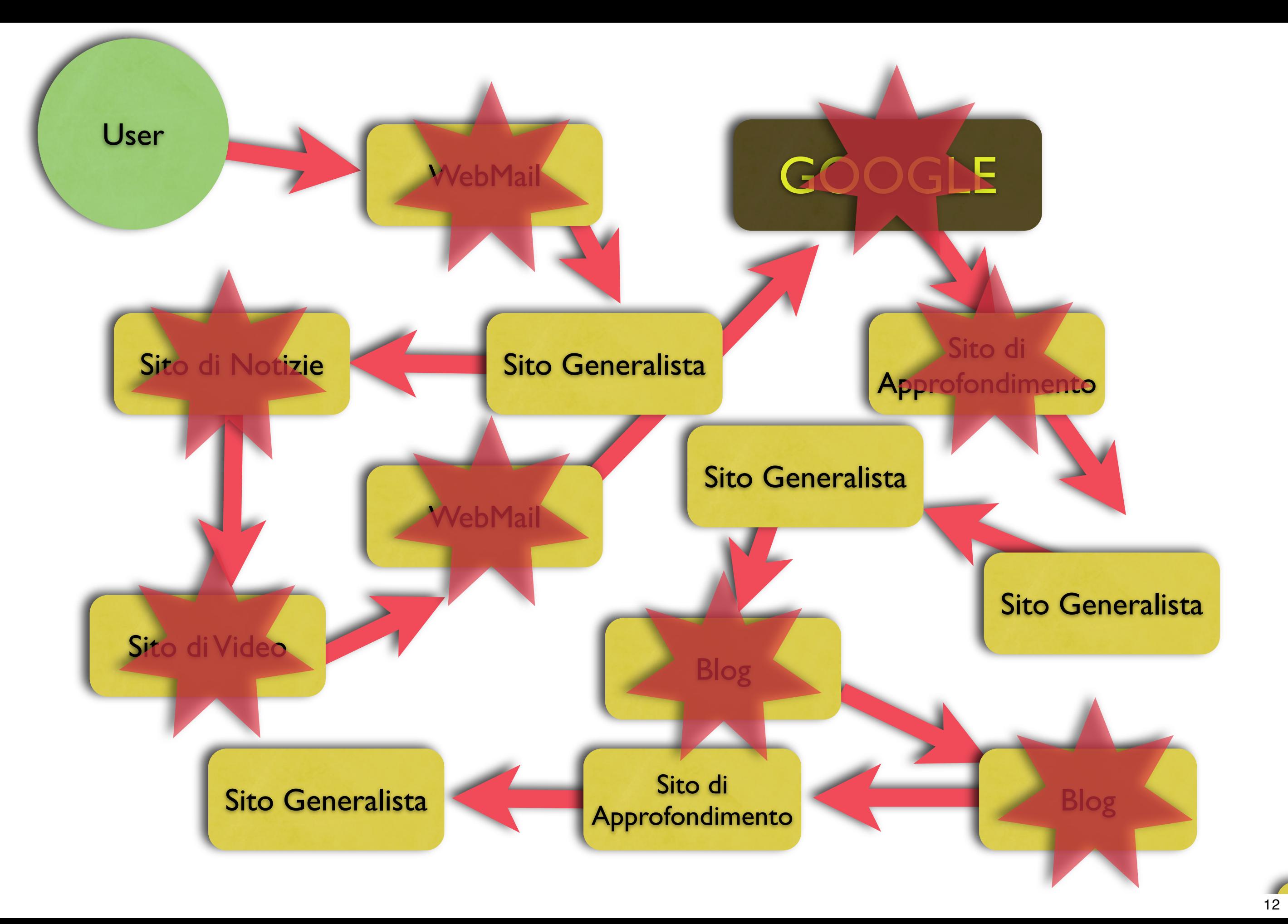

# • Ciò che rimane non è desumibile da Google mediante navigazione diretta o indiretta ed è totalmente fuori dal controllo.

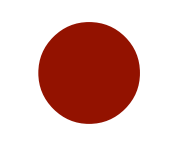

• FORSE.

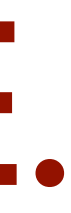

• Nel corso degli ultimi anni, Google ha introdotto due importanti piattaforme nel Web:AdSense e Analytics.

- AdSense permette ai webmaster di presentare pubblicità sui loro siti web e di guadagnare per ogni click.
- Inglobare l'annuncio significa una rendita anche di notevole entità *(esistono soggetti con introiti sino al milion di euro annui)* per il sito che decide di mostrare annunci.

## g long URLs usable! More than 37 million of them. Over 850 million hits/month.

## **Welcome to TinyURL!™**

Are you sick of posting URLs in emails only to have it break when sent causing the recipient to have to cut and paste it back together? Then you've come to the right place. By entering in a URL in the text field below, we will create a tiny URL that will not break in email postings and never expires.

Enter a long URL to make tiny:

Make TinyURL!

## An example

Turn this URL:

http://www.mapquest.com/maps/map.adp?ovi=1&mqma p.x=300&mqmap.y=75&mapdata=%252bKZmeiIh6N%252bI gpXRP3bylMaN0O4z8OOUkZWYe7NRH6ldDN96YFTIUmSH3Q6 OzE5XVqcuc5zb%252fY5wy1MZwTnT2pu%252bNMjOjsHjvN lygTRMzqazPStrN%252f1YzA0oWEWLwkHdhVHeG9sG6cMrf XNJKHY6fML4o6Nb0SeQm75ET9jAjKelrmqBCNta%252bsKC 9n8jslz%252fo188N4g3BvAJYuzx8J8r%252f1fPFWkPYg% 252bT9Su5KoQ9YpNSj%252bmo0h0aEK%252bofj3f6vCP

into this tinyURL:

http://tinyurl.com/6

Which one would you rather cut and paste into your browser? That's the power of TinyURL!

**Ads by Google** 

**Short URL** 

**Tiny URL Address** 

Add URL

**URL Shortening** 

**URL Domains** 

## Ads by Google

## **E\*TRADE US Trading** US trading for online

investors. Trade from \$9.99 www.global.etrade.com

## **Host Photo / File URLs**

Link files, photos, video for eBay Link from any websites. Drag & Drop www.drivehq.com

## **Data Masking & Privacy**

Mask data to meet privacy concerns, supports most databases www.datavantage.com

- Analytics, invece, offre gratuitamente statistiche per siti web regalando un prodotto *(ex Urchin)* che soleva costare migliaia di dollari.
- Funziona includendo uno script nella pagina da tracciare.

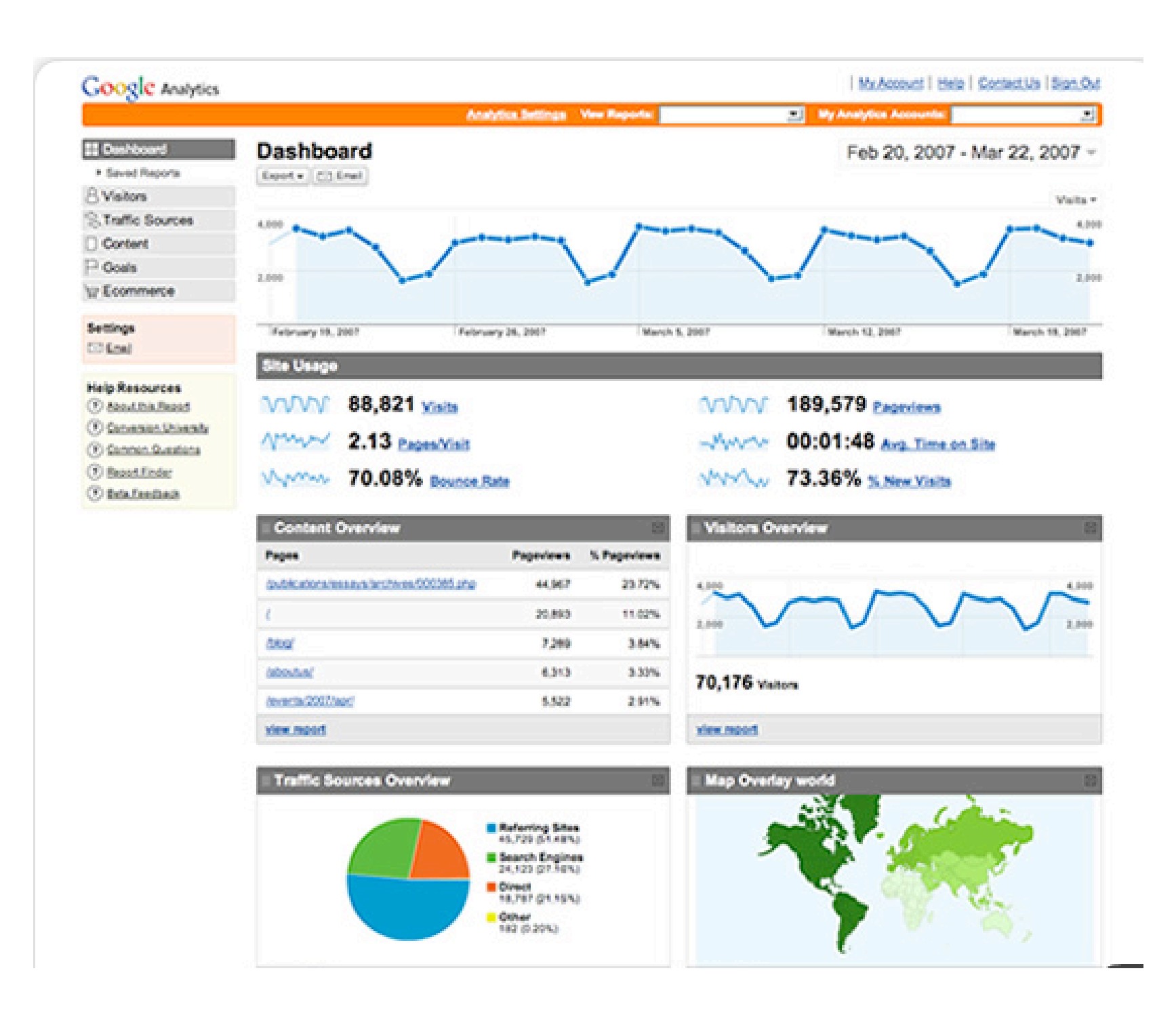

- La presenza degli script di AdSense e Analytics sulle pagine di siti esterni a Google stesso consente il tracciamento.
- I siti che prima erano irraggiungibili poichè non sotto controllo diretto, divengono ora parte del network.

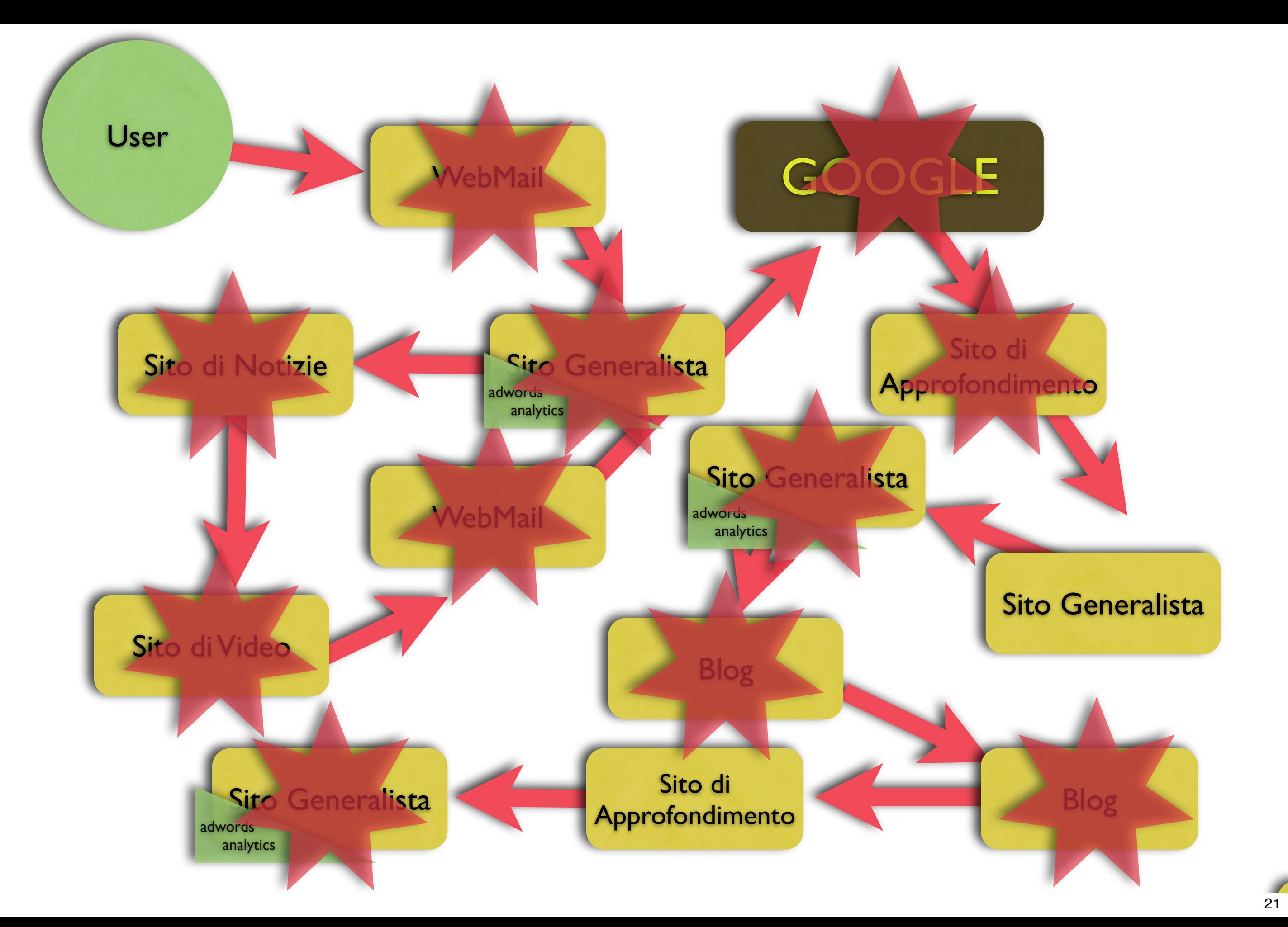

• E di nuovo aggiungendo i referrer...

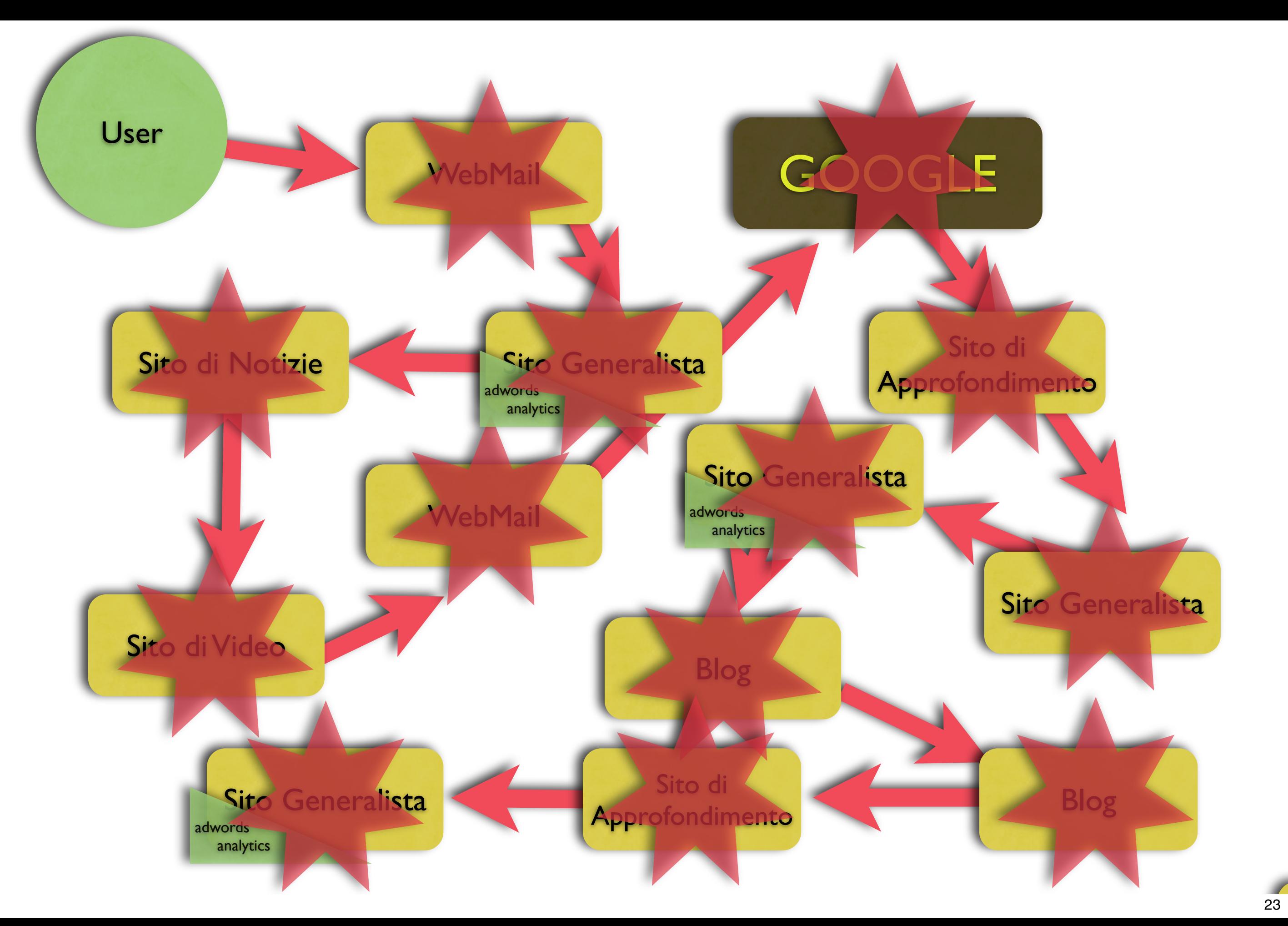

- Non esistono stime ufficiali del numero di siti che utilizzano i servizi di AdSense e Analytics.
- L'unica alternativa è provare con mano.

- Mediante un software sviluppato ad-hoc si sono indicizzati 80.000 unique domains.
- E' stata indicizzata per ciascuna la sola HomePage ed è stata rilevata la presenza degli script.

- I creatori dell'esperimento si attendevano una percentuale di utilizzo di AdSense o Analytics di UN SITO SU CENTO.
- I risultati sono stati devastanti:

# • SITI INDICIZZATI: 80444

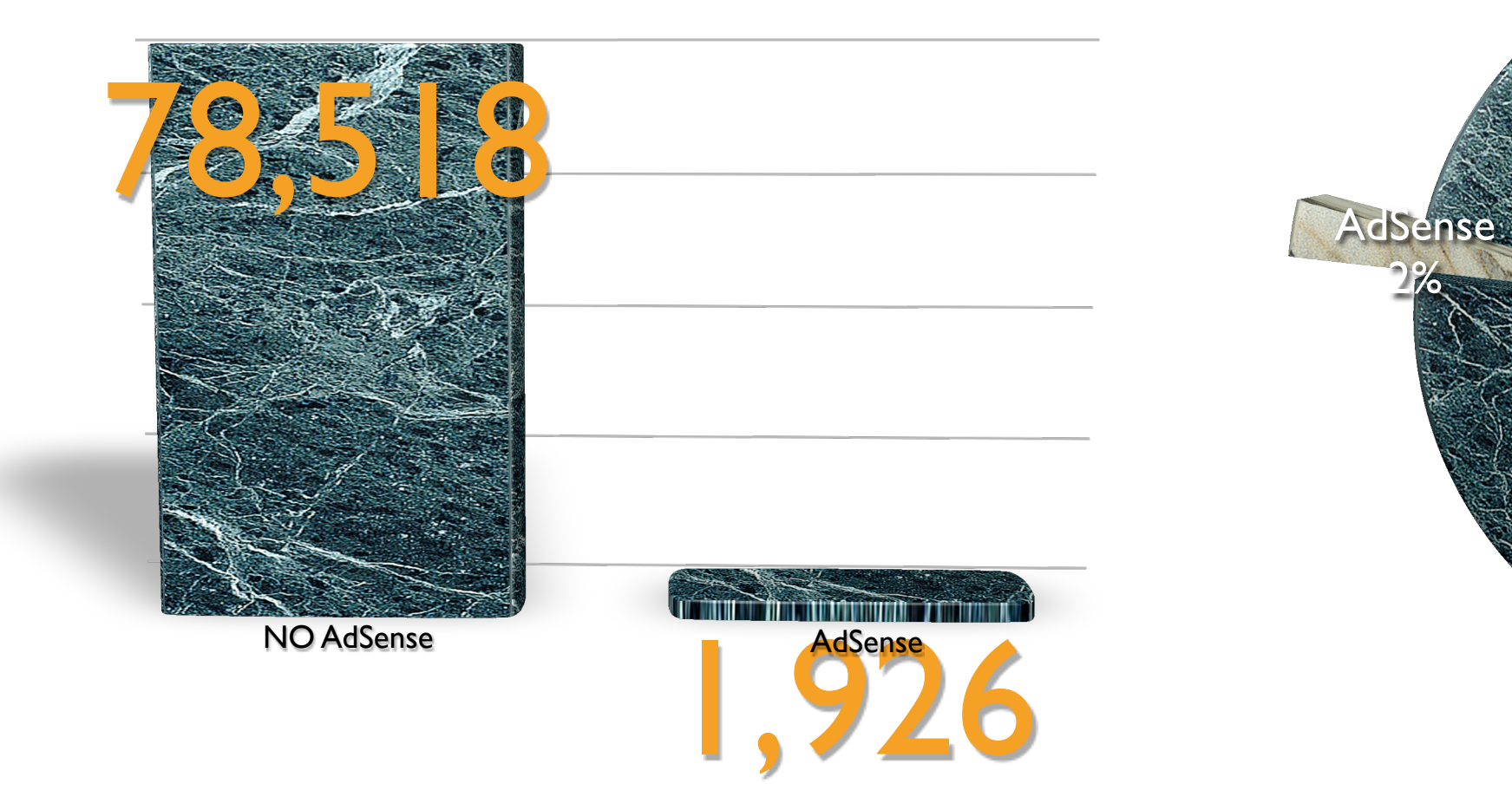

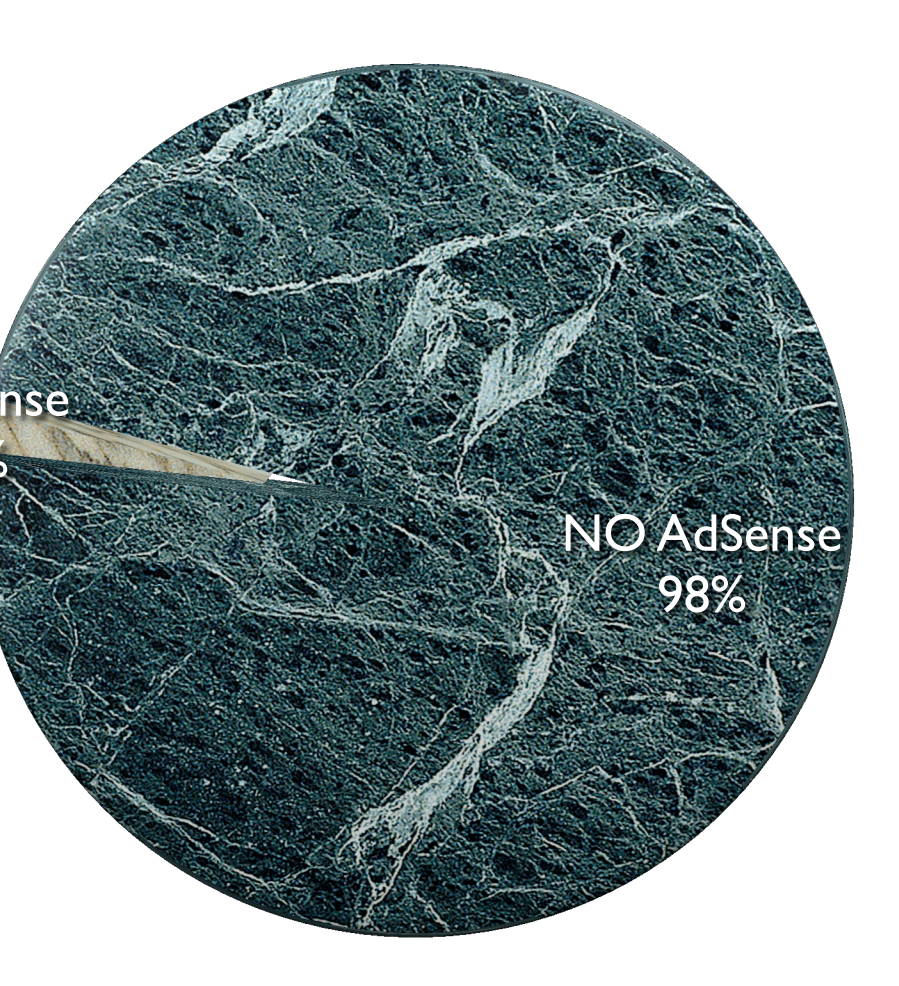

# • SITI INDICIZZATI: 80444

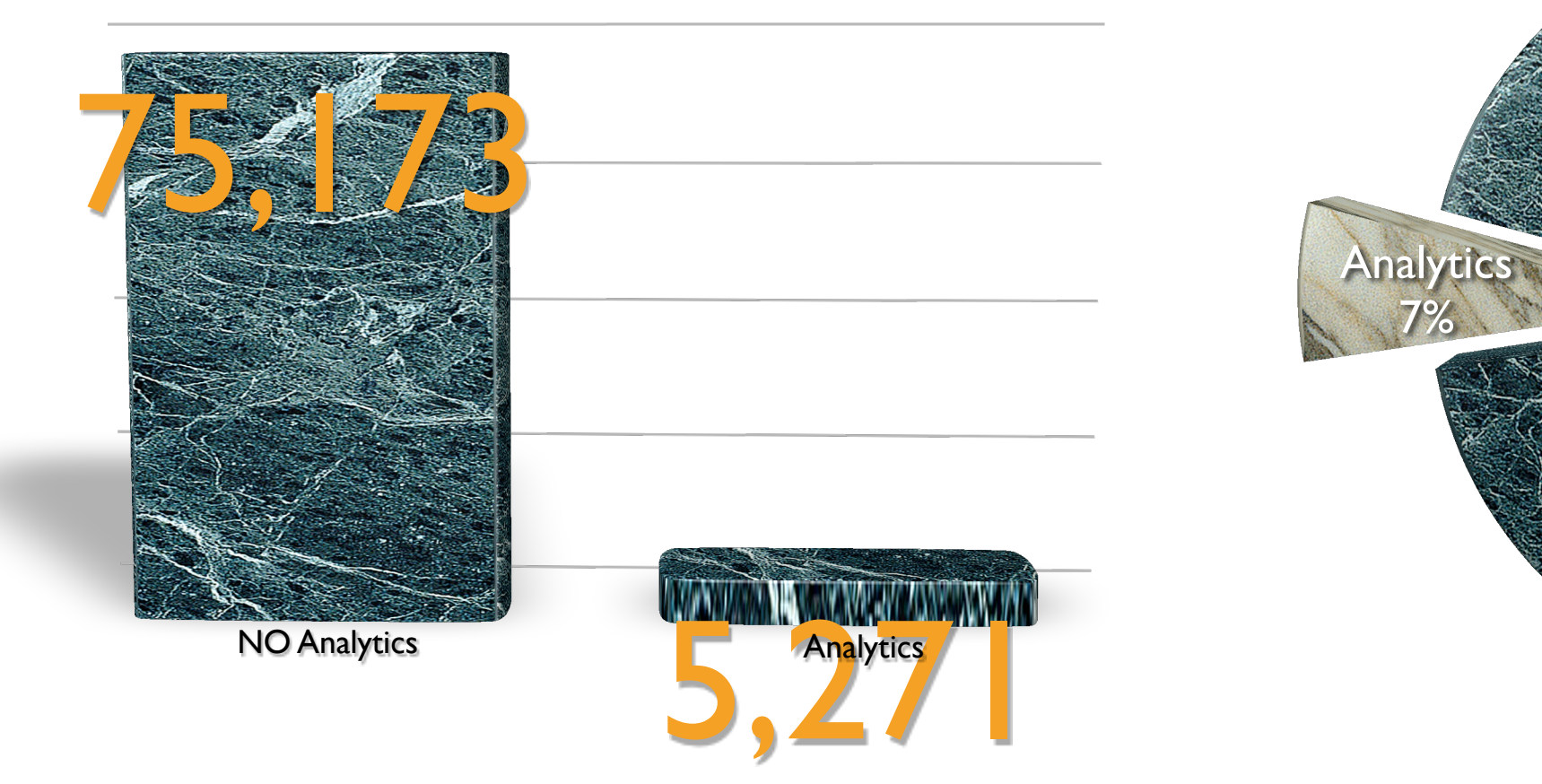

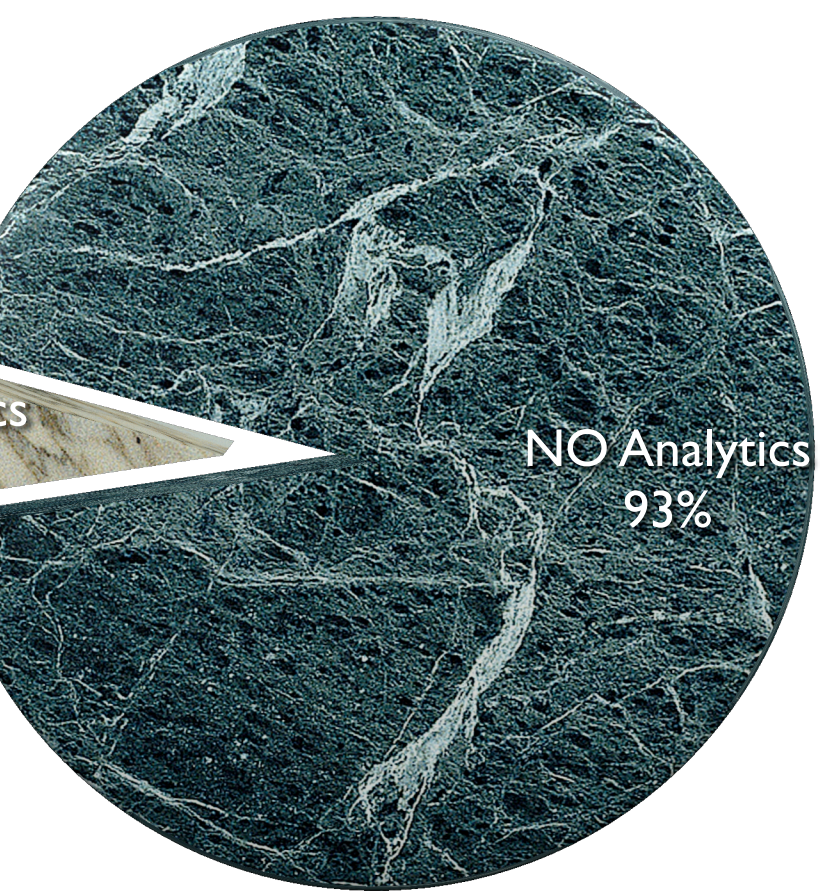

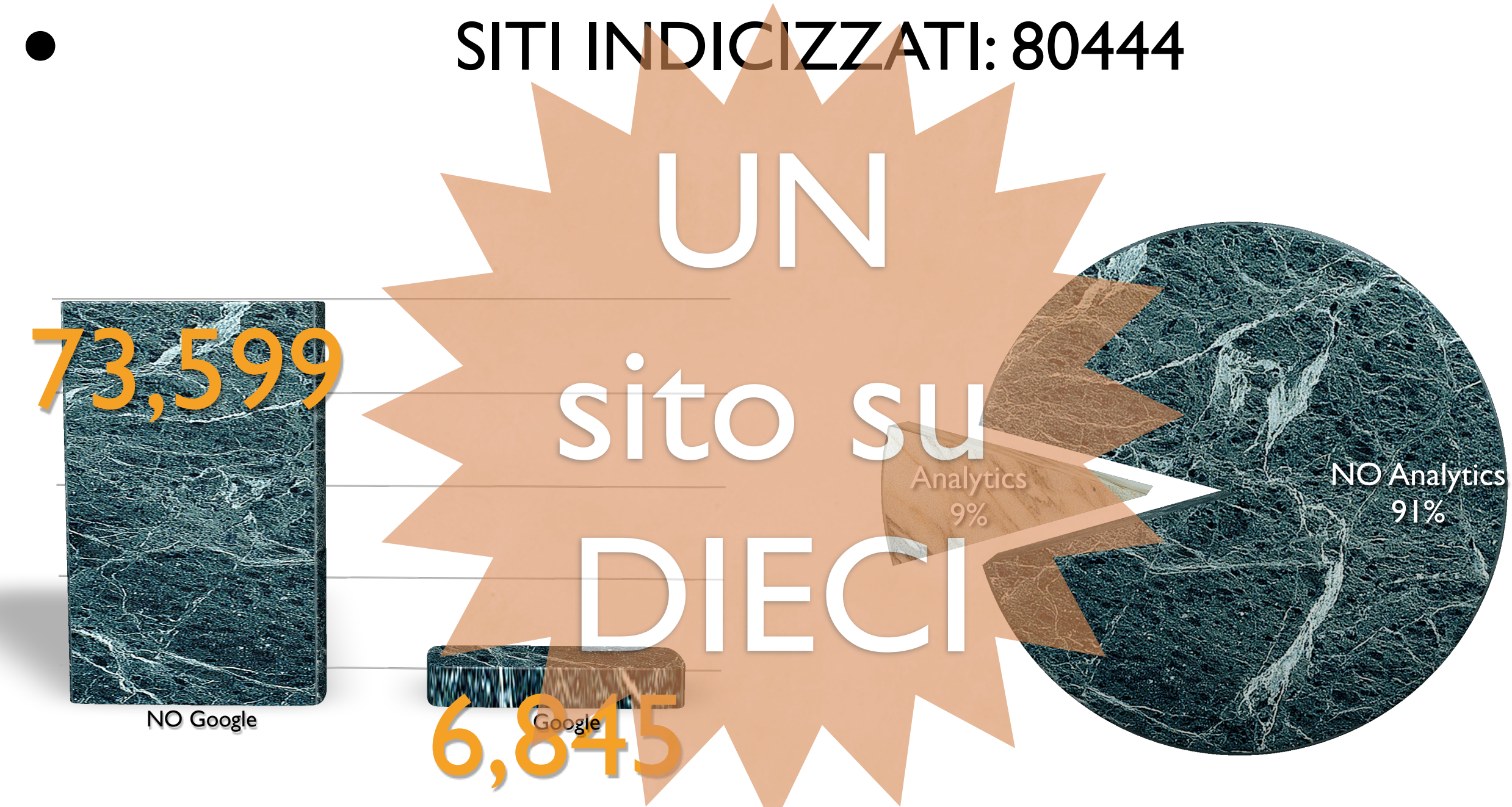

- Ogni pagina contenente AdSense contiene un riferimento numerico all'intestatario dell'account Google su cui vengono depositati i crediti.
- Pagine su siti differenti hanno dunque lo stesso identificativo e, combinato con il cookie di Google, permette al publisher di effettuare un proprio tracciamento.

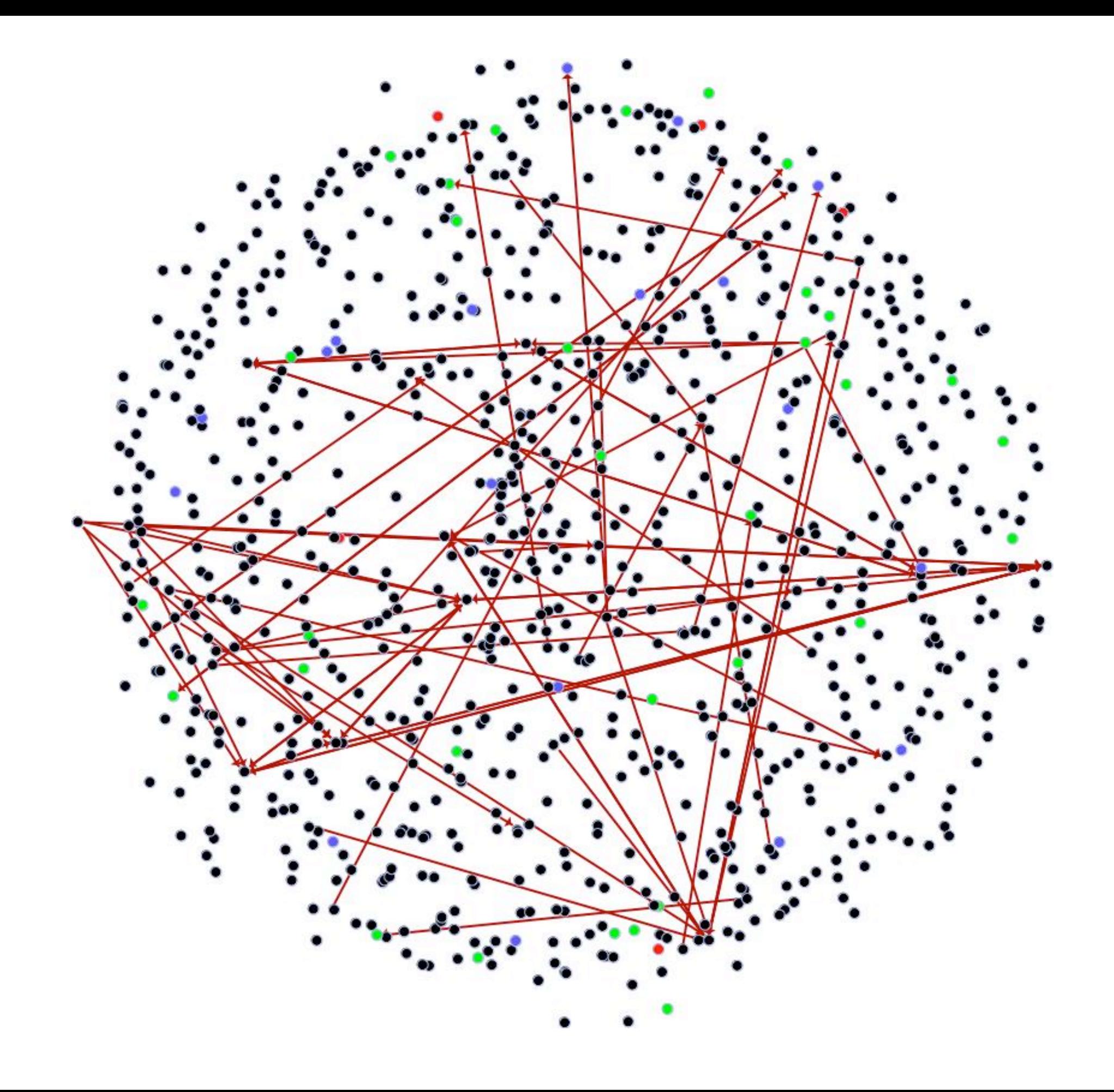

**AdBlock Evitare Google Toolbar Privoxy** 

**Cancellare il Cookie ogni tanto. Non utilizzare i servizi di analytics. Non usare iGoogle. Evitare di regalare la propria privacy! ( ORKUT: in Affiliation with Google)**

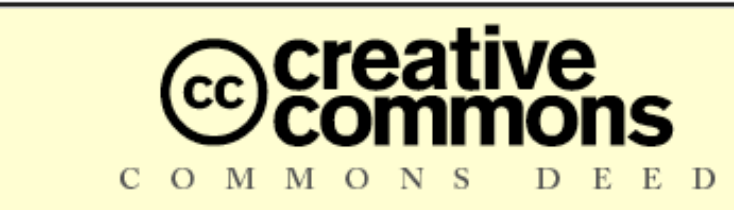

Tu sei libero:

matteoflora.com

privacy & security consultancy - forensic examinations

- recitare l'opera
- · di creare opere derivate

### Alle seguenti condizioni:

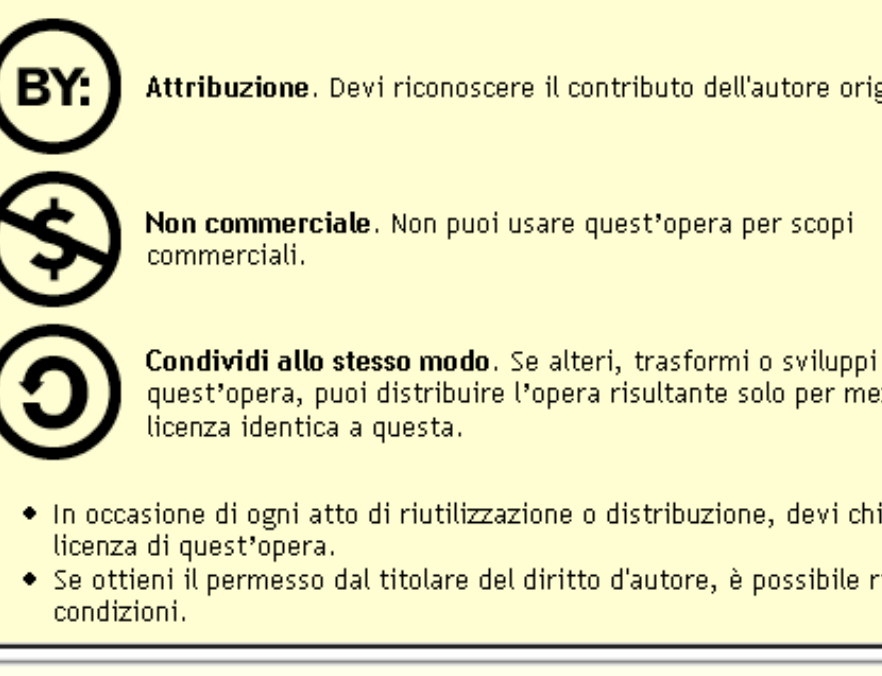

- 
- 
- 
- 
- 
- 
- 
- 
- 
- 
- 
- 

condizioni.

licenza di quest'opera.

### Attribuzione - Non Commerciale - Condividi allo stesso modo 2.0

◆ di riprodurre, distribuire, comunicare al pubblico, esporre in pubblico, rappresentare, eseguire o

Attribuzione. Devi riconoscere il contributo dell'autore originario.

quest'opera, puoi distribuire l'opera risultante solo per mezzo di una

. In occasione di ogni atto di riutilizzazione o distribuzione, devi chiarire agli altri i termini della

Se ottieni il permesso dal titolare del diritto d'autore, è possibile rinunciare ad ognuna di queste

. Se ottieni il permesso dal titolare del diritto d'autore, è possibile rinunciare ad ognuna di queste . In occasione di ogni atto di riutilizzazione o distribuzione, devi chiarire agli altri i termini della